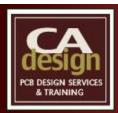

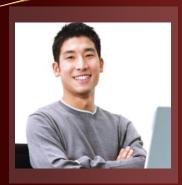

# The Power of Professional Development

Money spent on professional development is money well-spent.

- Advanced training improves chances for promotion and salary increases.
- Enhanced education makes engineers even more marketable.
- Increasing education improves efficiency and the ability to swiftly and correctly address layout issues.

It doesn't matter if you are new to PCB design or whether you're having issues with a design you're working on, CA Design's seasoned staff can help!

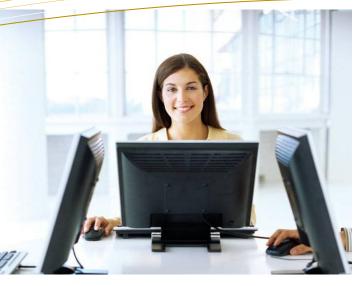

### **iLearn PCB Layout**

# The Perfect Program For Those Who:

- Are New to PCB Design
- Need a Refresher
- Need More Training
- Have a Design They Need Help With

(408) 772-1595 www.cadesign.net

# Exploring new PCB Design training opportunities.

**iLearn PCB Layout** is a new training program from CA Design that offers ultimate flexibility to meet your PCB design training needs according to *your* schedule.

Unlike other remote training programs, iLearn PCB Layout is interactive, meaning that you get help, feedback, and answers to all of your questions from an expert instantly.

Our training is not recorded, and it's not a webinar. It's live, and it's hands-on.

Think of iLearn PCB Layout as interactive, remote coaching as opposed to the typical 'canned' virtual course. CA Design provides the closest thing to classroom training available without students and the instructor having to be in the same room.

An advantage that iLearn PCB Layout has over traditional classroom is that it encourages students to share their work with instructors in real-time as they learn.

Utilizing GoToMeeting® on the web, computer screens are shared between student and instructor so that each can see what the other is doing. Not only that, but they can converse at the same time.

Another thing that sets CA Design's training program apart from other providers' offerings is our instructors. When it comes to PCB design training, there are two types of instructors: those who have as little as two years of experience and teach the *theoretical* side of printed circuit board design and those who teach the *practical* side and can actually apply their knowledge to different types of boards.

CA Design's instructors fall into the latter category. All are senior-level designers who use the software day in and day out. They don't just teach the software, they actually design with it. That means they have the experience and the know-how to give engineers and designers the inside track on any software pitfalls or design

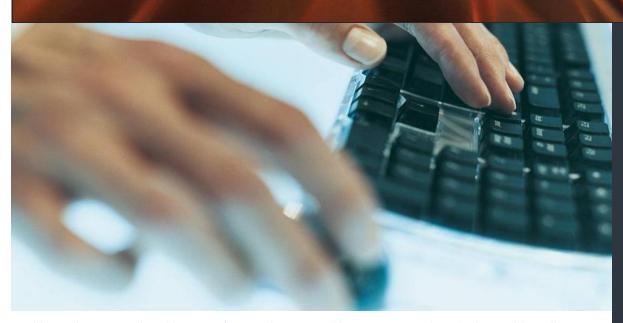

problems that may arise. It's more valuable to have a mentor in the industry today than it is to simply take a few continuing education courses. Allow our instructors to be that mentor for you!

iLearn PCB Layout can even help those who aren't in need of additional software or PCB design training. Designers and engineers experiencing issues with a board they're working on and who need someone to help them through it are welcome at CA Design.

With more than twenty years

of experience working on boards of all sizes and complexities, CA Design has just about seen and done it all. We will help you make your design viable — no matter how small or large the project.

# See why CA Design is the official training company of HP Worldwide.

iLearn PCB Layout offers flexibility, affordability, and the opportunity to learn from the best. Whatever your training needs are, CA Design will help you find a solution – regardless of

where in the world you live or what your schedule is.

Here is how CA Design's iLearn PCB Layout training works:

Training is typically from: 9 - 4pm PT (or six hours per day) for three days.

Split training alternative: Select a time of day, either am or pm, in a three hour block for six days total.

For expert help on a specific board, we will collaborate on a specific date and time at a minimum four hour block.

No Matter Where
You Are in the World
or What Your Skill
Level Is, CA Design
Offers a Training
Solution for
Everyone.

## How Our Remote Training Works

#### Step 1

Sign-up online:

www.cadesign.net

or by calling:

408-772-1595

#### Step 2

Receive an email invitation to:

**GoToMeeting**®

Click on the link.

#### Step 3

Join the meeting and use either voice over IP or simply call in to the phone number provided.

### Step 4

The instructor switches 'control' to the student's computer screen and watches the student run the design software.

The instructor comments and can take control to demonstrate a concept.

It's as if instructor and student are sitting at the same computer!

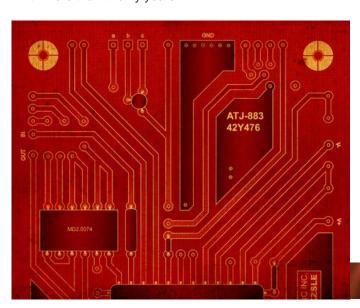